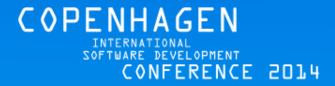

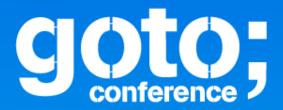

# CHALLENGES OF LARGE WEB APPS

#### Graham Hinchly Engineering Manager, FT Labs

🎐 Follow us @gotocph

Training: Sept 23-24 // Conference: Sept 25-26, 2014

#### app.ft.com

- Only mobile optimised experience for FT content
- Lots and lots of JS & CSS
- Works offline
- Momentum scrolling & swiping

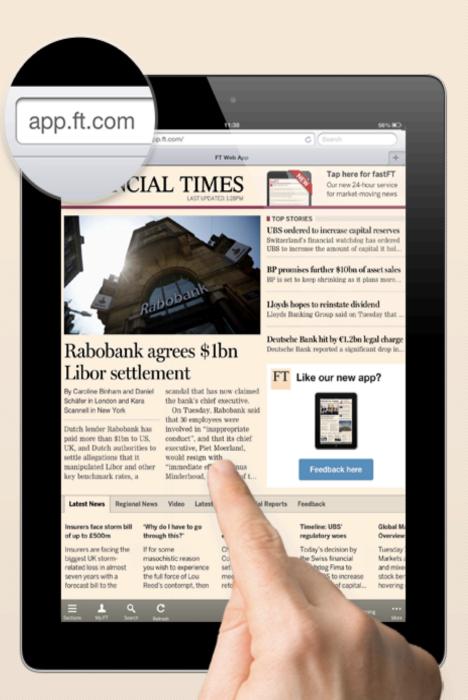

## What Am I Going to Talk About?

- Web app architecture (mostly JS)
- UI Performance
- Offline

## Architecture

#### What are we aiming for?

Safe to extend/modify

Clear principles

Reusability

Independent of context

Happy team <sup>©</sup>

#### **Modular Javascript**

- We want
  - Encapsulation
  - Dependency management
  - Reusability on client and server

### Browserify

```
// Require dependencies
 2 // non-relative names look in node_modules
 3 var depA = require('depA');
   // or look locally to current file
 4
   var depB = require('./depB');
 5
 6
   var foo = function() {
 7
8
   [...]
   }
 9
10
   var bar = function() {
11
   [...]
12
13 }
14
15
  // only export methods that need to be
   // required elsewhere
16
   exports.foo = foo;
17
```

#### Looks Great, but...

- Difficult to apply to legacy code, beware circular dependencies
   Prefer refactoring over workarounds
- Can be slow with large codebase needs to be re-run on each change

#### **Dependency Management**

#### npm • - Great for pure Javascript Ensuring repeatability Tags and/or semver can be unreliable Want to pin exact commit, so use npm-shrinkwrap - Reliance on registry as part of build/ deployment (inc. for CI) can be problematic • We use a private lazy cache

#### Breaking Up a Monolith

- We can extract self contained modules out of code base by using npm + browserify
   And start to write JS unit tests
- Can then just npm install ... --save
- And require('...') in our code

#### Beyond One App...

- But what about sharing entire components between multiple sites/apps?
- Components require mix of HTML, CSS & JS

Seems to currently be best served by Bower

 Origami: open initiative at the FT to promote shared components

#### origami.ft.com

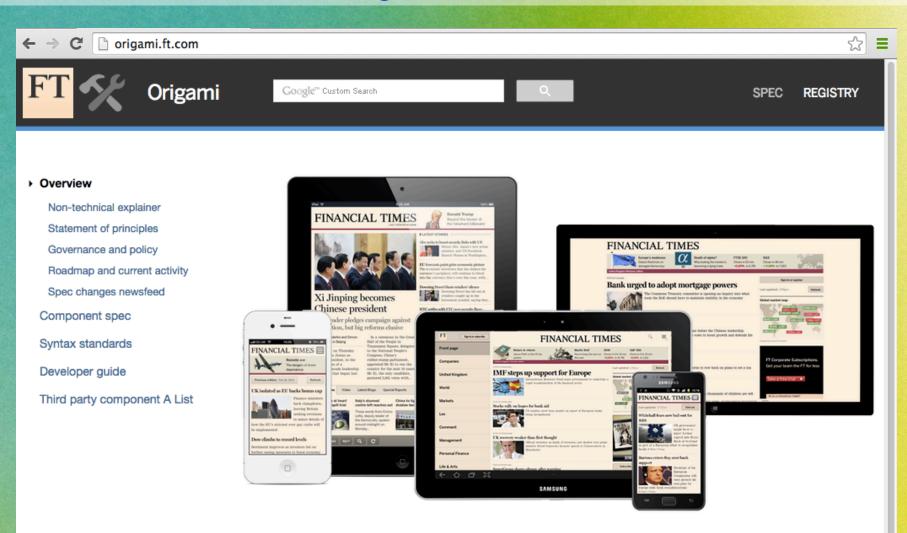

Origami is about empowering developers of all levels to build robust, on-brand products ranging from simple static sites through to rich, dynamic web applications, to do it **faster**, to do it **cheaper**, and leave them more **supportable** and more **maintainable**.

## The Future...?

- What about sharing with the entire web?
   Web components
  - Maintain semantic, declarative HTML
  - Import components from other authors
  - CSS & DOM encapsulation via ShadowDOM
  - Latest (updated 9<sup>th</sup> Sept) <u>css-tricks.com/modular-future-web-components/</u>

 How can we pull in component at runtime but still store it for offline use?

## Performance

#### What are we aiming for?

- Smoothness
- Responsiveness
- Crash-free

## Why Is This hard?

- Layout was designed for documents
  - This is great as we didn't need to worry about positioning everything exactly
  - But this means small changes can affect lots of things
  - Browser needs to do lots of recalculation
- Javascript is single threaded blocks UI
- "Automatic" memory management

### **Achieving Smoothness**

#### 'Jank free'

Avoid dropped frames, ideally achieving 60 frames per second <sup>[1]</sup>

- In our experience, bottleneck is hardly ever pure Javascript
- Usually layout/paint (we'll come on to what this in a minute...)

[1] http://www.smashingmagazine.com/2013/06/10/pinterest-paint-performance-case-study/

## **Chrome Timeline**

| 00    |           |          | Developer Tools - http://app.ft.com/ |  |  |  |
|-------|-----------|----------|--------------------------------------|--|--|--|
| Q     |           | Elements | Network Sources Timeline »           |  |  |  |
|       | $\otimes$ | 7        | II.I Stacks Memory                   |  |  |  |
| Filte | r         |          | All 🔹 🗖 Loading 🗖 Scripting 🗹        |  |  |  |
|       |           |          |                                      |  |  |  |
|       |           |          |                                      |  |  |  |
|       |           |          |                                      |  |  |  |
|       |           |          |                                      |  |  |  |
|       |           |          |                                      |  |  |  |

## What Does This Show Us?

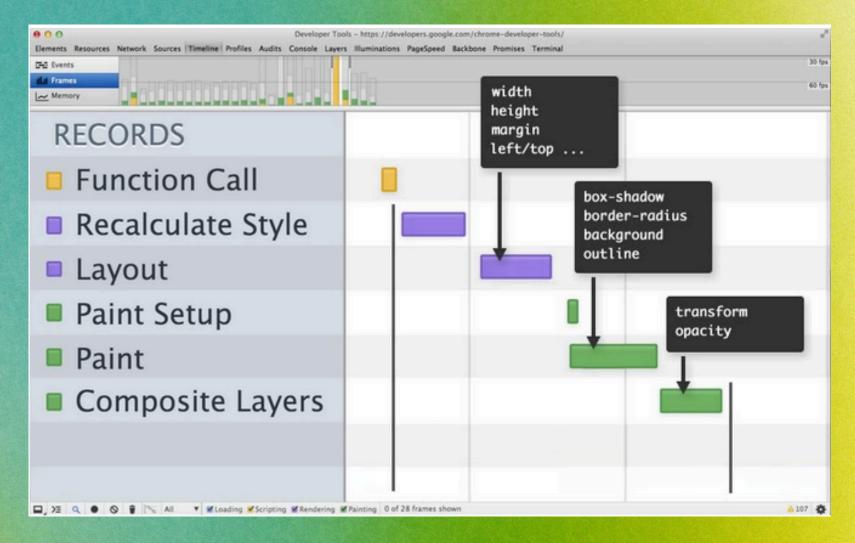

From: http://www.html5rocks.com/en/tutorials/speed/high-performance-animations/

## **Raising Signal:Noise**

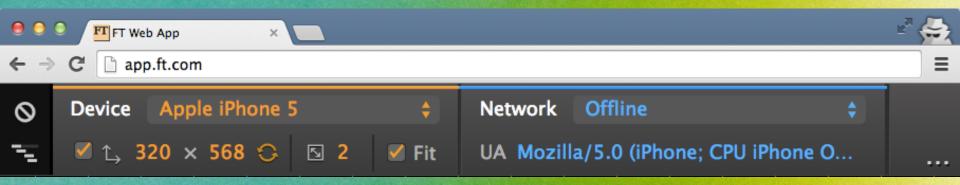

- Use Chrome in Incognito mode to protect from extensions
- Consider blocking network requests
- Beware mouse movement

## Swiping on app.ft.com

#### github.com/ftlabs/ftscroller

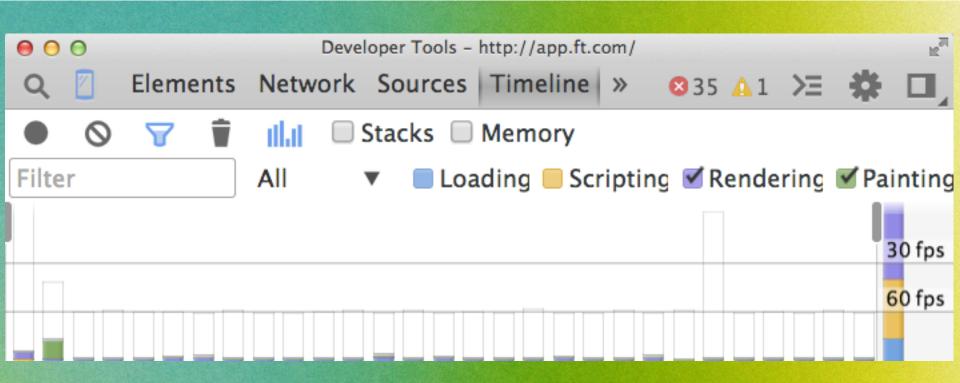

### Avoid Layout & Paint

- Use hardware acceleration (GPU)
  - -translateZ()/translate3d() hack<sup>[1]</sup>
  - Transforms (position, scale, rotation) and opacity are cheap if element is on it's own layer
  - Not a silver bullet layers take up memory
- Future is declarative: will-change <sup>[2][3]</sup>

[1] http://aerotwist.com/blog/on-translate3d-and-layer-creation-hacks/

[2] http://aerotwist.com/blog/bye-bye-layer-hacks/

[3] https://dev.opera.com/articles/css-will-change-property/

### Minimising Relayout

- Requiring a geometric value from the DOM forces it to layout synchronously if anything has invalidated layout
- Sounds kind of confusing.... Let's see some code....

## Layout 'Thrashing'<sup>[1]</sup>

```
// Read
 1
  var h1 = element1.clientHeight;
 2
 3
 4
  // Write (invalidates layout)
   element1.style.height = (h1 * 2) + 'px';
 5
 6
 7 // Read (triggers layout)
  var h2 = element2.clientHeight;
 8
 9
10 // Write (invalidates layout)
   element2.style.height = (h2 * 2) + 'px';
11
12
13 // Read (triggers layout)
   var h3 = element3.clientHeight;
14
15
16 // Write (invalidates layout)
   element3.style.height = (h3 * 2) + 'px';
17
```

[1] http://wilsonpage.co.uk/preventing-layout-thrashing/

## What We Ideally Want...

#### 1 // Read

- 2 var h1 = element1.clientHeight;
- 3 var h2 = element2.clientHeight;
- 4 var h3 = element3.clientHeight; 5

#### 6 // Write (invalidates layout)

- 7 element1.style.height = (h1 \* 2) + 'px';
- 8 element2.style.height = (h2 \* 2) + 'px';
- 9 element3.style.height = (h3 \* 2) + 'px';
  10
- 11 // Document reflows at end of frame

#### github.com/wilsonpage/fastdom

| ← → C 🔒 GitHub, Ir      | nc. [US] https://github.com/wilso   | onpage/fastdom |                            | 5                           |  |  |
|-------------------------|-------------------------------------|----------------|----------------------------|-----------------------------|--|--|
| GitHub This rep         | ository Search                      | Explore Featu  | ures Enterprise Blog       | Sign up Sign in             |  |  |
| wilsonpage / f          | astdom                              |                | 1                          | Star 1,632 V Fork 65        |  |  |
| Eliminates layout thras | shing by batching DOM read/wr       | ite operations |                            |                             |  |  |
| 216 commits             | ₽ <b>5</b> branches                 | ℅ 18 releases  | 12 contributors            | Code       (!) Issues     4 |  |  |
| 🗘 🕻 🌶 branch: master    | • fastdom / +                       |                | :=                         | 가 Pull Requests 2           |  |  |
| Changed to use SVG Trav | vis badge                           |                |                            |                             |  |  |
| wilsonpage authored 2   | 7 days ago                          |                | latest commit cb94019569 🔂 | -/- Pulse                   |  |  |
| examples                | whitespace                          |                | a year ago                 | III Graphs                  |  |  |
| Test                    | Remove only flag                    |                | 11 months ago              |                             |  |  |
| .gitignore              | Various minor clean up              |                | a year ago                 | https://github.com/1        |  |  |
| jshintignore            | Set up JSHint and fix outstanding v | iolations      | a year ago                 | You can clone with HTTPS or |  |  |
| jshintrc                | Set up JSHint and fix outstanding v | iolations      | a year ago                 | Subversion. 3               |  |  |
| .npmignore              | Various minor clean up              |                | a year ago                 | Clone in Desktop            |  |  |
| .travis.yml             | Various minor clean up              |                | a year ago                 | C Download ZIP              |  |  |
| History.md              | 0.8.4                               |                | 11 months ago              |                             |  |  |
| README.md               | Changed to use SVG Travis badge     |                | 27 days ago                |                             |  |  |
| bower.ison              | 0.8.4                               |                | 11 months ago              |                             |  |  |

#### Disclaimer

- This stuff is constantly changing make sure you test your individual use case
- Keep up to date:
  - html5rocks.com/en/features/performance
  - jankfree.org/
  - Paul Lewis: aerotwist.com/

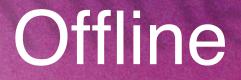

#### The Toolbox

- Application Cache (AppCache)
- LocalStorage
- IndexedDB
- (soon) ServiceWorker

## AppCache

- Well intentioned, but flawed:
  - Only updates if manifest file itself changed
  - Single change = complete redownload
  - Any failures = reversion to previous cached files
  - More:
    - alistapart.com/article/application-cache-is-adouchebag
- However, it is usable
  - We use it for bare minimum bootstrap code, fonts, splash screen images

#### LocalStorage

- Simple API
- Fast

#### How Fast is localStorage?

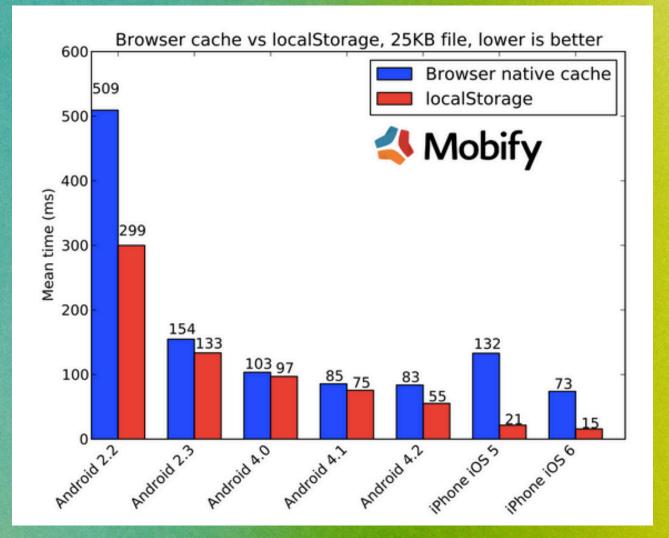

http://www.mobify.com/blog/smartphone-localstorage-outperforms-browser-cache/

#### LocalStorage

#### • But:

- Limited storage
- Synchronous
- File I/O for persistence means it can have variable performance
- Odd behaviour in Safari private browsing
- We use a lightweight async wrapper by Matt Andrews

github.com/matthew-andrews/superstore

#### IndexedDB

- Indexable key value object store

   We use this for articles and images
- Not supported everywhere use polyfill<sup>[1]</sup> to support (long deprecated) WebSQL
- Managing versions and migrations can be awkward
- Documentation is variable

## How Much Can I Store?

- Depends on browser and permissions granted by user, see <u>html5rocks.com/en/tutorials/offline/quota-research</u>
- Getting more out of allowable storage by using UTF-8 instead of UTF-16: <u>labs.ft.com/2012/06/text-re-encoding-for-</u> <u>optimising-storage-capacity-in-the-browser/</u>
- Remember: need to base64 encode images to store them

## **Debugging / Inspecting**

#### DevTools

| 000                           |        | Developer Tools – http://app.ft.com/ |        |                        |                |               | R <sub>M</sub> |
|-------------------------------|--------|--------------------------------------|--------|------------------------|----------------|---------------|----------------|
| Q 🛛 Elements Network          | Source | s Timeline Profiles Resource         | s »    | <b>8</b> 25 <u>∧</u> 3 | Σ              | *             |                |
| ▶ 🧰 Frames                    | •      | Start from key                       |        |                        |                |               |                |
| Web SQL                       | #      | Key                                  | Value  |                        |                |               |                |
| 🔻 🧮 IndexedDB                 | 0      | "00f28f4c-b2ea-47b2-b56c             | ▶ { ,} |                        |                |               |                |
| ▼ 🗧 fthtml5app – http:/       | 1      | "00f28f4c-b2ea-47b2-b56c             | ▼ {,}  |                        | . Lata the law | 1.127 (J.L    |                |
| ArticleImages                 |        |                                      |        | "⑧1業慧支                 |                | <b>  </b> 慳収フ | îCΞ            |
| Articles                      | 2      | "0151535c-3f63-4e99-abd5             | ▶ { ,} |                        |                |               |                |
| ▼ ■ Local Storage             | 3      | "030987a8-362c-4697-8a50             | ▶ { ,} |                        |                |               |                |
|                               | 4      | "04d09bff-4745-4659-9b62             | ▶ { ,} |                        |                |               |                |
| http://app.ft.com             | 5      | "04d84a11-3d85-4f5f-ae28             | ▶ { ,} |                        |                |               |                |
| Session Storage               | 6      | "08090a0c-997f-413c-a2dd             | ▶ { ,} |                        |                |               |                |
| 🕨 🍉 🌄 Cookies                 | 7      | "08bf59b8-f48d-11e3-bf6e             | ▶ { ,} |                        |                |               |                |
| Application Cache             | 8      | "09a37d46-6f07-4ef7-b79e             | ▶ { ,} |                        |                |               |                |
| ▼ <b>■</b> ftcachemanifest.ma | 9      | "0b9c408e-79fa-48b2-b3ed             | ▶ { ,} |                        |                |               |                |
| (app.ft.com/)                 | 10     | "0c8eac2d-d630-4dd2-8e68             | ▶ { ,} |                        |                |               |                |
|                               | 11     | "0cac16db-5abf-4e7f-9b39             | ▶ {,}  |                        |                |               |                |
|                               | 12     | "0cac16db-5abf-4e7f-9b39             | ▶ {,}  |                        |                |               |                |
|                               | 13     | "0d79fb76-783a-4515-ab6a             | ▶ {,}  |                        |                |               |                |
|                               | 14     | "0e842cac-6a18-4962-9924             | ▶ {,}  |                        |                |               |                |

## **Debugging / Inspecting**

Going a bit deeper:

 chrome://appcache-internals
 (confusingly) chrome://settings/cookies

#### labs.ft.com/2012/08/basic-offline-html5-web-app/

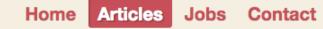

## Tutorial: How to make an offline HTML5 web app, FT style

by Matt Andrews, 1 August 2012

#### Why the world needs another Offline HTML5 App Tutorial

There are plenty of great resources already written for offline HTML5 websites, but just getting a website to work offline is not enough.

In this tutorial we will build two versions of an offline website in order to demonstrate how to add functionality to an existing offline website in such a way that existing users won't get left behind using an old version.

Many existing tutorials tend to focus on a single technology at a time. This tutorial intentionally avoids going into detail on particular technologies and instead attempts to give a high level overview on how, with the fewest lines of code and in the shortest amount of time, various technologies can be brought together to create an real (and potentially useful) working web app that is structured in a way that makes further development on it in the future easy.

#### About this post

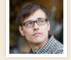

by Matt Andrews

FT

LABS

Mandarin speaking Labs developer

Published: 1 August 2012 Short link: http://j.mp/PqIUT8 Comments: 54 Add yours

| Labels for this post |  |  |
|----------------------|--|--|
| Categories           |  |  |
| Tutorial             |  |  |
| Technologies         |  |  |
| applicationCache     |  |  |
| Bootstrapping        |  |  |
| HTML5                |  |  |

#### ServiceWorker

- Replacement for AppCache, sits in the middle of browser and network
- Lots of good things:
  - Low level, granular control over browser network stack
  - Extensible
  - Introduces "Cache API" for storage
  - Can work with resources from any origin (opaque response)
  - Async

#### • But:

- No access to LocalStorage
- HTTPS only

#### **Extending ServiceWorker**

#### • The future?

Combine w/ background sync

- Integrate with notifications and push API
- More:
  - How to use it today (published 24<sup>th</sup> Sept): jakearchibald.com/2014/using-serviceworkertoday/
  - Google IO Talk: youtube.com/ watch?v=\_yy0CDLnhMA

 Browser support: jakearchibald.github.io/isserviceworkerready/

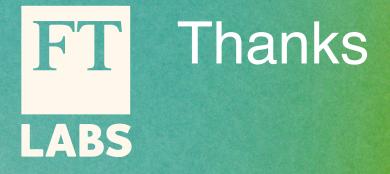

Get in touch ③ - @grahamhinchly / graham.hinchly@ft.com Check out our open source - github.com/ftlabs Come and work for us! - labs.ft.com/jobs